1. You will open 7-2 and save it as 7-3.

2. Next enter the following text as two new paragraphs.

The Native Americins had lived in America for thousands of years when the the first European Explorers set foot on thier land. When Christopher Columbus landed in the New World, he calld the native people *indios* (Spanish for Indians) because he thougt he had reeched India.

Native American farmers were the first in the world to domesticat potatos, tomatos, and many other food plants that help feed the peopls of the world today. The Native Americans were also the first to raise turckeys. They found uses for such native American plants as rubber, tobaco, the sugar maple, and the cinchona tree (for quinine).

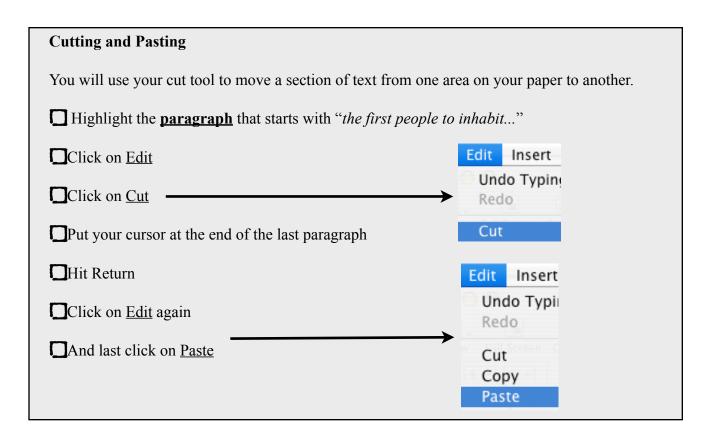

| Copying and Pasting                                                                                |                             |
|----------------------------------------------------------------------------------------------------|-----------------------------|
| You will use the copy tool when you want to leave a piece of text in its original location as well |                             |
| as put it in another spot on your page.                                                            |                             |
| Highlight the words "Native Americans had lived in America for thousands of years"                 |                             |
| Click Edit and Copy                                                                                | Edit Insert                 |
| <b>D</b> Put your cursor at the end of the paragraph                                               | Undo Typin <u>c</u><br>Redo |
| Click on Edit and Paste                                                                            | Cut                         |
|                                                                                                    | Сору                        |

## Using the Spell Check There are several misspelled words in the two paragraphs that you copied down you will need to Edit Insert Format Arrange use the spell check to correct them. ¥Z ☆%Z Undo Typing жх Click on Edit 360 第V で分光V Paste Delete Pages. Click on Spelling ЖD Select All Deselect All ЖА ∂ЖА Track Change Click on <u>Spelling</u> again Ignore Click on Ignore to leave the word as it is. Guess Find Next Click on <u>Correct</u> to change the word Spellin Correct Check Spelling

Underline and Italic all capitalized words in the two new paragraphs.

Bold the words any form of the word indian or American.

Add at least one picture that has to do with your article and create a picture frame for it.